#### New features of PGCluster

#### Nov. 2009 Atsushi Mitani

## More Stable

#### PGCluster structure

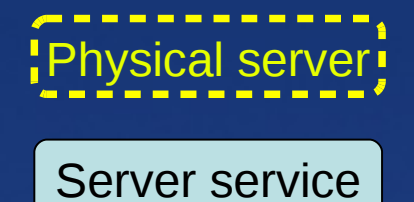

Life checking each other through the network

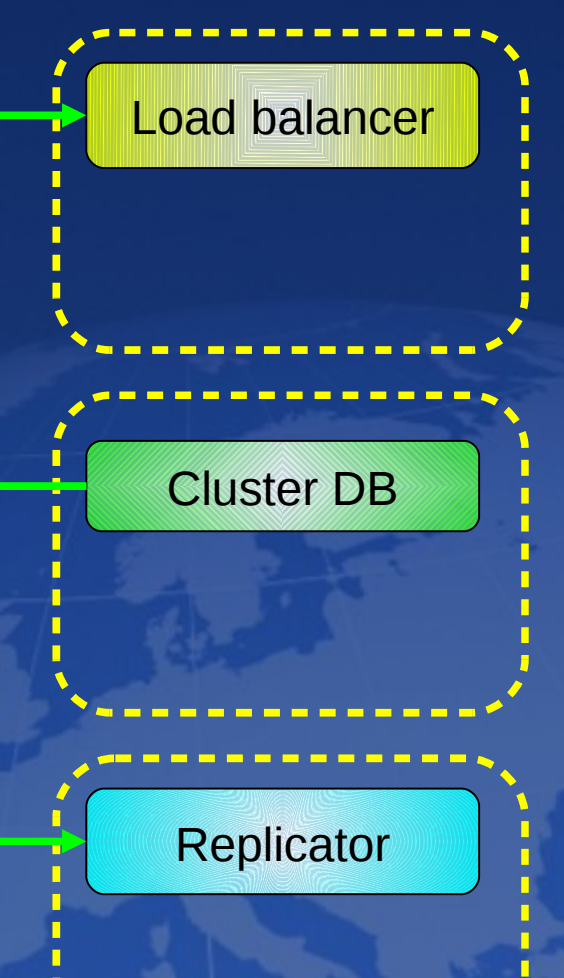

*PGDay.EU 2009 Copyright(c)2009 At.Mitani* 3

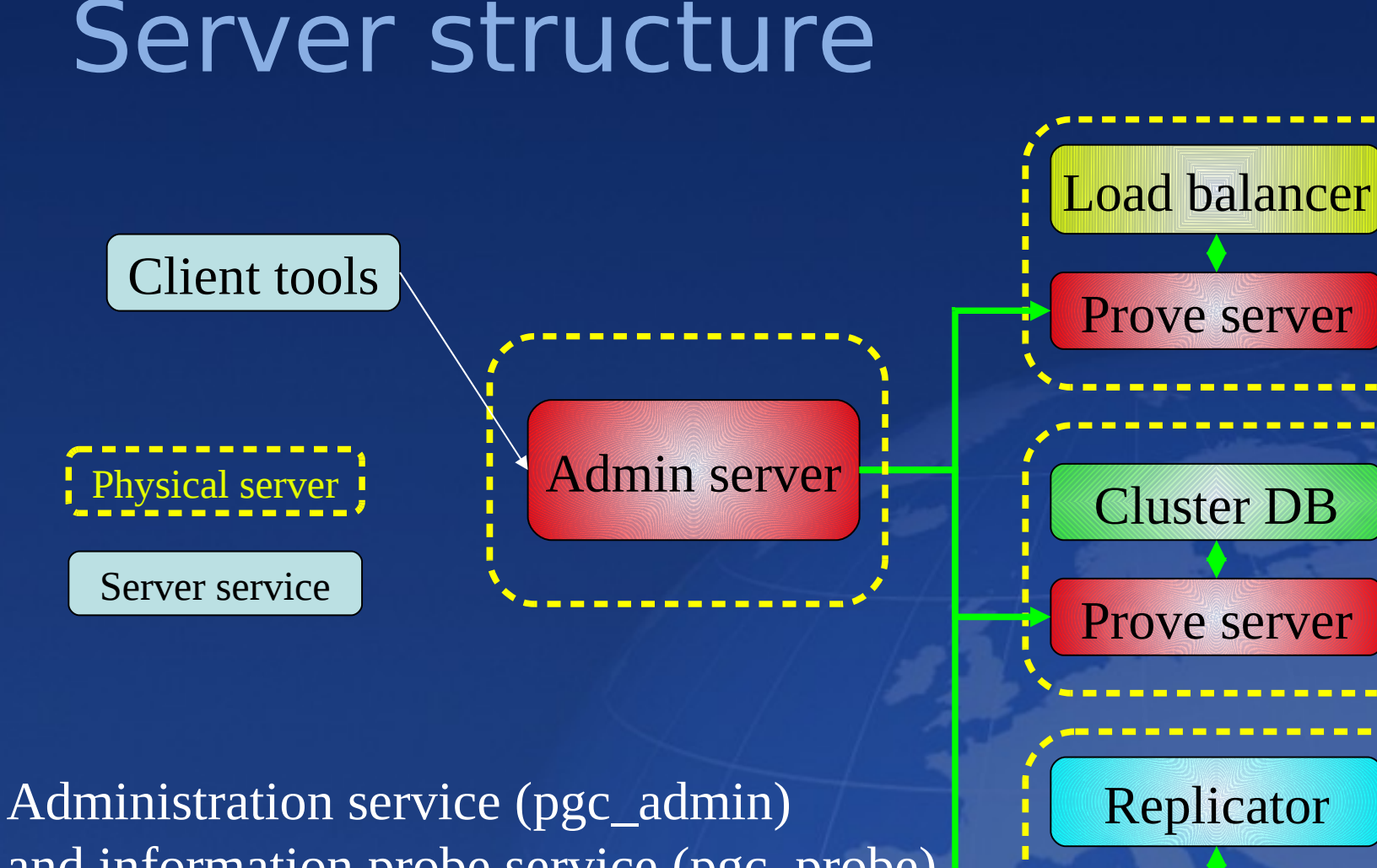

and information probe service (pgc\_probe) are added into the pgcluster services

Prove server Prove server Prove server Cluster DB Replicator

#### Service component

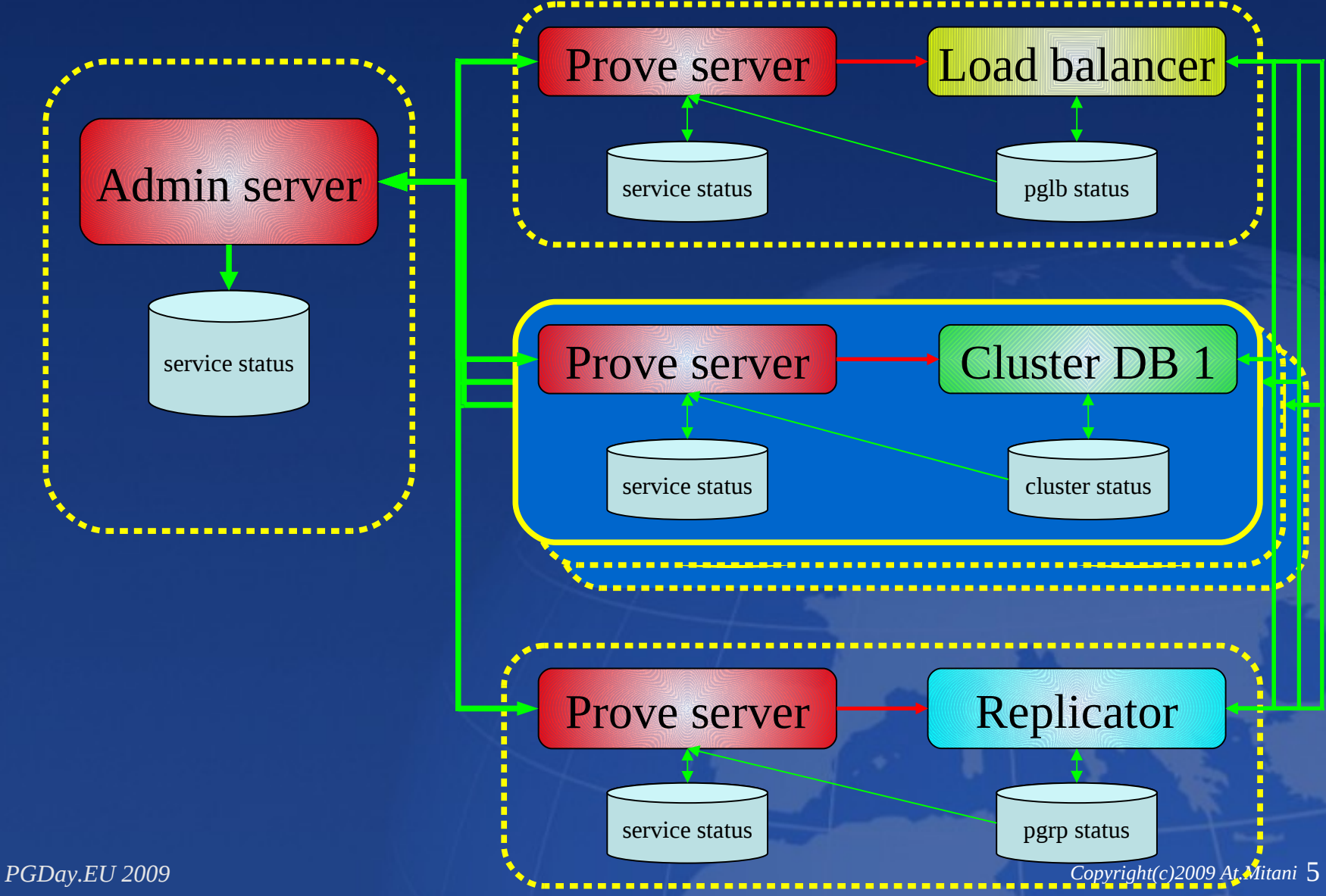

#### Automatic recovery

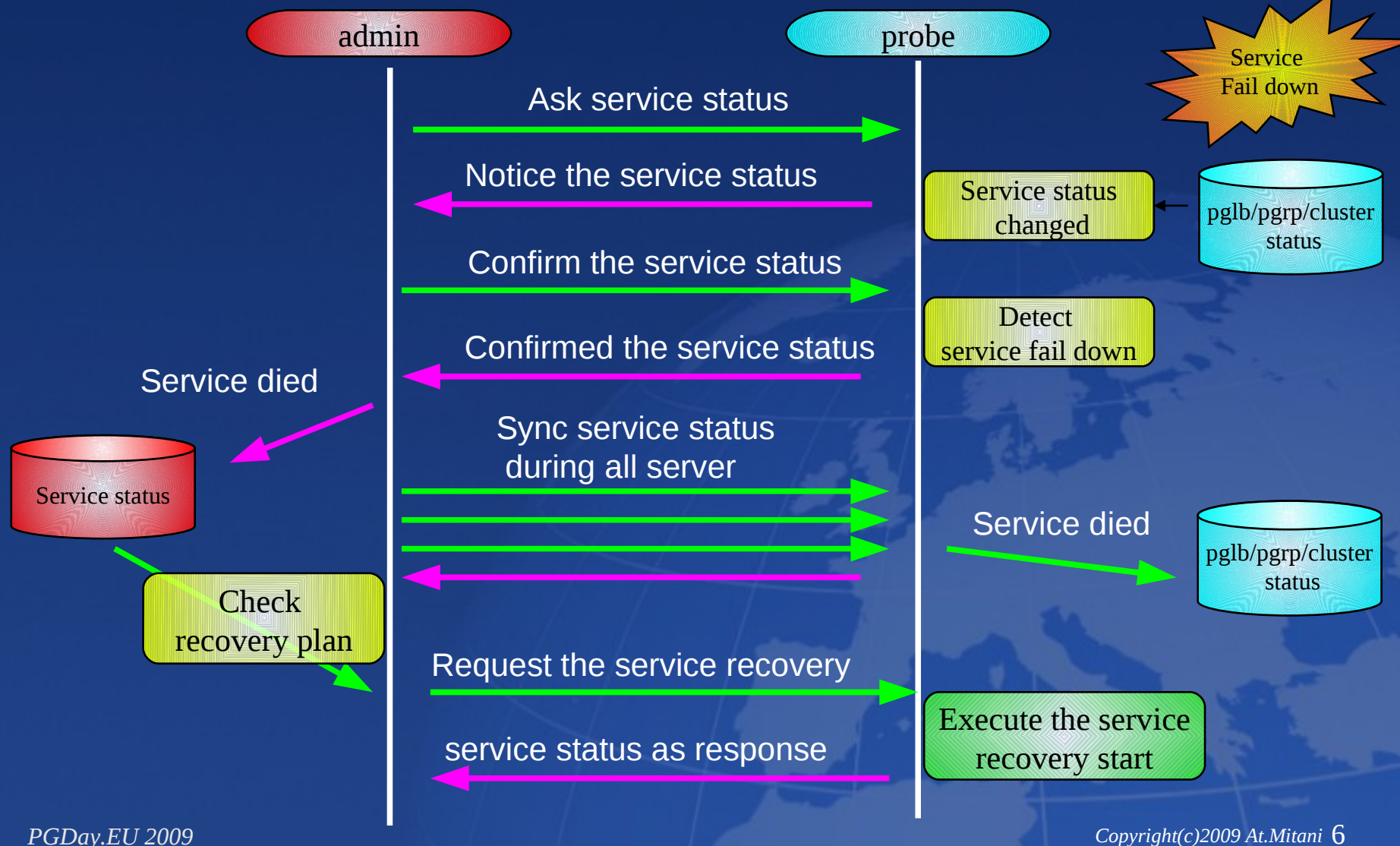

# Simple

#### Generated setup files

Only one file should be described

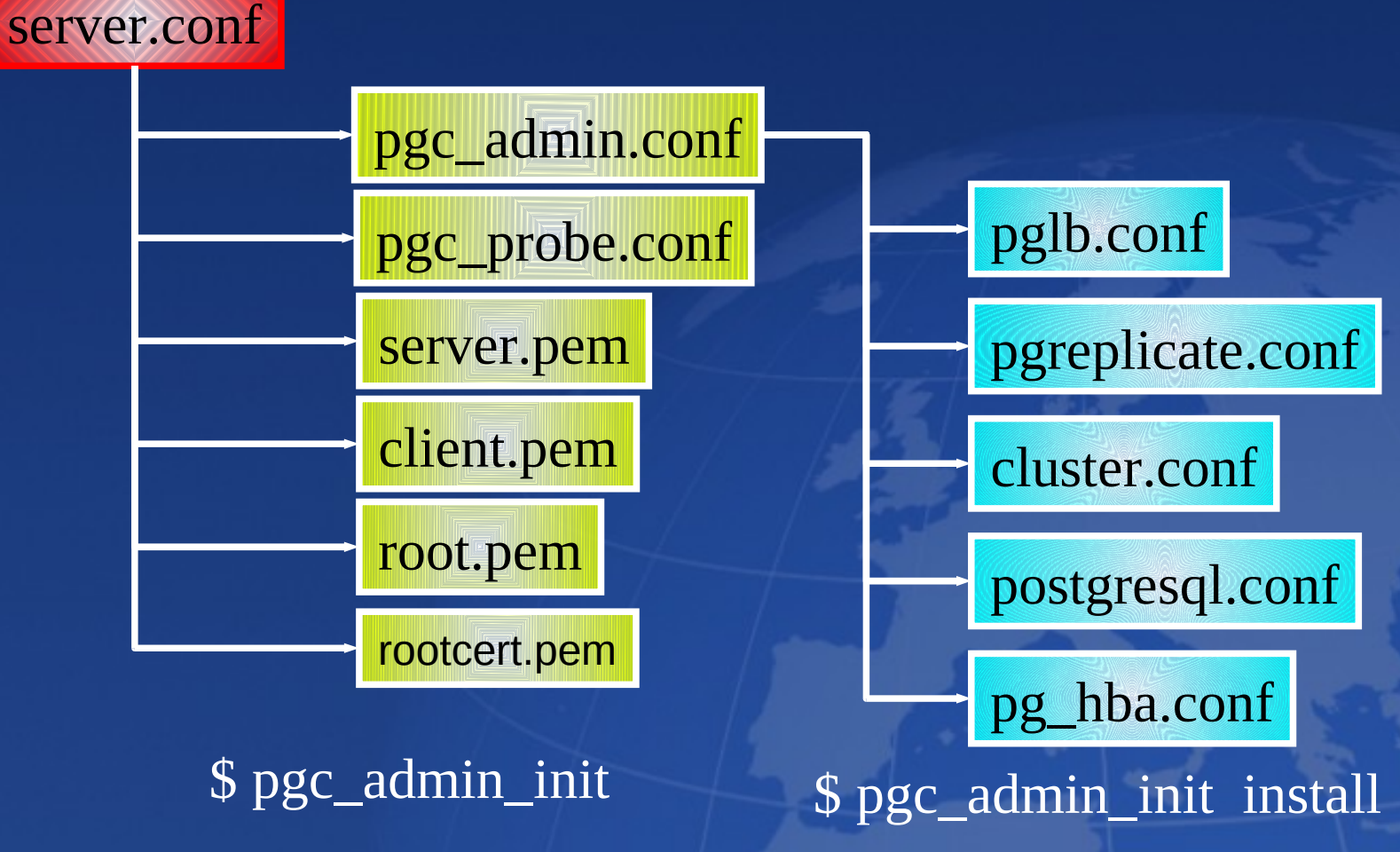

*PGDay.EU 2009 Copyright(c)2009 At.Mitani* 8

### Thank you

- **You can download from pgFoundry** http://pgfoundry.org/projects/pgcluster/
- **Please send e-mail when you have** any question
	- mitani@sraw.co.jp
	- pgcluster-general@pgfoundry.org